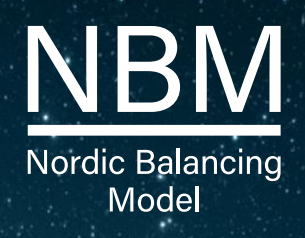

#### 23.11.2021 **Fifty mFRR EAM Recurring Meeting – Statnett, Svenska Kraftnät and Fifty, technical view**

Visit nordicbalancingmodel.net

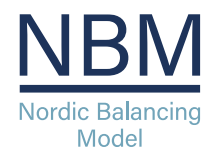

# **Agenda**

- Information on updates
	- Implementation guide
	- Technically linked bids + Example files
- What's next?
- Questions

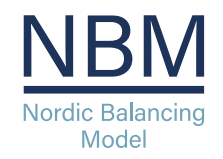

# **Updated Implementation Guide**

- New version published here (17/11): [Implementation guides –](https://nordicbalancingmodel.net/implementation-guides/) nordicbalancingmodel
- Updated:
	- Activate bid process: updated description
	- Implementation plan: description of transition for SN and Svk
	- General rules for messaging: message size limit and detailing of update principle for bids BSP
	- Bid document: rule on connecting\_Domain.mRID
	- Activation document:
		- new version 6.2 w/support for proper UUID
		- Document code for production smoothing (only Norway)
		- Reason in response

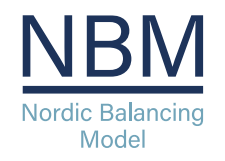

#### **Updated Implementation Guide: Activate bid process**

- BSP is accountable for the activation once the order is received by the ECPendpoint of the BSP and can immediately start preparing for ramp up of the activation.
- The activation response :
	- If the activation order will be fulfilled the *Status* should be "Activated".
	- If the activation order cannot be fulfilled the *Status* should be "Unavailable" and a *reason* should be provided.
- If the Activation response is not received by the TSO within the time limit, the activation will be regarded as failed and a negative Acknowledegement will be sent stating that the time limit was exceed. The BSP is still accountable for the activation.

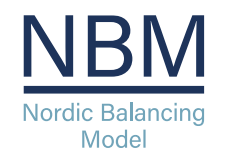

#### **Updated Implementation Guide: Implementation plan**

- Until start of "Automated operation" only the following bid types and attributes are supported:
	- Simple bids fully divisible
	- Technical linking same price and resource for all the bids in a technical link
	- Maximum duration and resting time
- Until start of Automated operation the bid selection process will be manual and activation orders will be sent for one hour at a time.

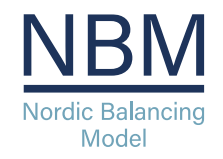

# **Technically linked simple bids**

- Technical linking is the linking of bids (simple or complex\*) in two or more subsequent quarter hours.
- Technical linking ensures that a bid in QH0 is not available for clearing if the bid in the previous quarter hour was activated in direct activation (DA). This is important in order not to activate the same balancing resource twice.
- Technical linking can be used in combination with conditional linking.\*

*\* Complex bids and conditional linking is not supported yet.*

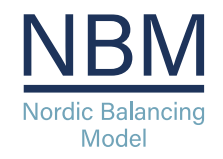

# **Technically linked simple bids**

- Linking of simple bids is done by adding the <linkedBidsIdentification> with the same technical linkID to each of the <Bid\_TimeSeries> elements to be linked.
- The value of <linkedBidsIdentification> is the technical linkID and is required to be a proper UUID.

<Bid TimeSeries> <mRID>27689902-40bd-4030-b5a6-09fab1890e3e</mRID> <auction.mRID>MFRR\_ENERGY\_ACTIVATION\_MARKET</auction.mRID> <businessType>B74</businessType> <acquiring\_Domain.mRID codingScheme="A01">10Y1001A1001A91G</acquiring\_Domain.mRID> </-- Nordic Market Area --> <connecting\_Domain.mRID codingScheme="A01">10YN0-2-------T</connecting\_Domain.mRID> </-- NO2 --> <guantity\_Measure\_Unit.name>MAW</guantity\_Measure\_Unit.name> <currency\_Unit.name>EUR</currency\_Unit.name> <divisible>A01</divisible> </-- Divisible --> <status>  $\langle \text{value}\rangle$ A06</value>  $\langle$ -- Available --> </status>  $c$ registeredResource mRTD codingScheme="NNO">NOKG90901</registeredResource mRTD>  $c1-c$  Synthetic  $<|$ status>

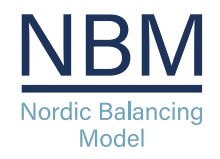

# **Updated Example Files**

- New example files for technically linked simple bids published
	- SN: Simple bids [Technically linked :: BSP Integration](https://integration.fifty.eu/fifty-bspi-integration-external/example_files/statnett/simple/SN_simple_techlinked.html) documentation (fifty.eu)
	- Svk: Simple bids Technically linked :: BSP Integration documentation (fifty.eu)
- XSD files used in implementation guide
	- [XSD files :: BSP Integration documentation](https://integration.fifty.eu/fifty-bspi-integration-external/xsd-files.html) (fifty.eu)

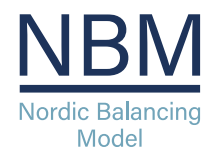

#### **What's Next?**

- Register for start of BSP Test when you are ready
	- We will send out information soon

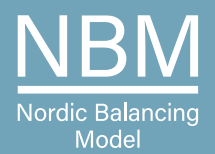

#### **Questions?**

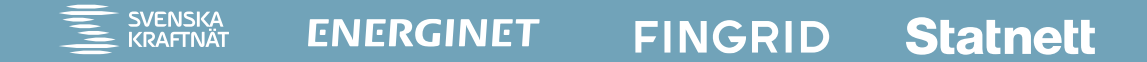